# **Processing Cheat Sheet (Project I)**

# **Our class website is at: http://www.gildedgreen.com/creativecode**

# **Drawing Shapes**

### **rect() // Draws a rectangle**

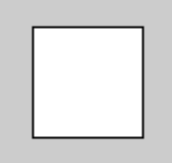

 $rect(x, y, w, h);$  $rect(x, y, w, h, r);$ 

**Parameters** 

- x float: x-coordinate of the rectangle
- y float: y-coordinate of the rectangle
- w float: width of the rectangle
- h float: height of the rectangle
- r float: radii for all four rounded corners (optional)

# **ellipse() // draws an ellipse or circle**

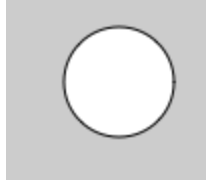

 $ellipse(x, y, w, h);$ 

Parameters

- x float: x-coordinate of the ellipse
- y float: y-coordinate of the ellipse
- w float: width of the ellipse
- h float: height of the ellipse

## **line() // draws a line**

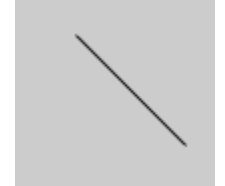

 $line(x1, y1, x2, y2);$ 

**Parameters** 

- x1 float: x-coordinate of the first point
- y1 float: y-coordinate of the first point
- x2 float: x-coordinate of the second point
- y2 float: y-coordinate of the second point

# **triangle() // draws a triangle**

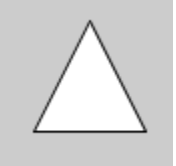

triangle(x1, y1, x2, y2, x3, y3);

Parameters

- x1 float: x-coordinate of the first point
- y1 float: y-coordinate of the first point
- x2 float: x-coordinate of the second point
- y2 float: y-coordinate of the second point
- x3 float: x-coordinate of the third point
- y3 float: y-coordinate of the third point

# **Setting Colors**

#### **fill() // selects the fill color for the shapes drawn**

fill $(r, g, b)$ ; fill $(r, g, b, a)$ ;

#### Parameters

- r float: red value from 0-255
- g float: green value from 0-255
- b float: blue value from 0-255
- a float: alpha (transparency) value from 0-255

(look under **Tools -> Color selector** in Processing to find the RGB values for any color)

## **stroke() // selects the line color for the shapes drawn**

stroke $(r, g, b)$ ; stroke $(r, g, b, a)$ ;

#### **Parameters**

- r float: red value from 0-255
- g float: green value from 0-255
- b float: blue value from 0-255
- a float: alpha (transparency) value from 0-255

## **strokeWeight() // sets thickness of line**

strokeWeight(x);

Parameters:

x float: number representing how thick the line is

#### **noStroke(); // makes shapes have no outline**

## **noFill(); // makes shapes have no filling**